# SEMINARIO FORO SOCIALE EUROPEO 2006 Sviluppo di una mobilitazione europea contro le violazioni del diritto alla casa Giovedì 4 maggio 2006/// h. 14:30 - 17:30///Atene, Room: F 04

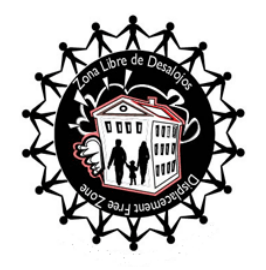

Il seminario contribuisce alla costruzione di uno spazio comune internazionale indipendente delle organizzazioni e dei movimenti sociali urbani dell'Europa geografica per:

- o favorire la presa di parola e lo scambio di esperienze dei protagonisti dei diversi tipi di organizzazione che lottano per il diritto alla casa nei vari paesi e a livello continentale europeo (sindacati inquilini, comitati di lotta di senzacasa e mal alloggiati, centri sociali, reti).
- $\circ$ promuovere un'analisi coerente dell'impatto della globalizzazione neoliberale e delle istituzioni europee sugli abitanti e sulle città.
- sostenere l'elaborazione di una strategia comune che renda complementari le specifiche  $\sim$ iniziative di lotta.
- mettere in rete solidalmente a livello continentale le organizzazioni per il diritto alla casa e  $\circ$ contro l'esclusione sociale.

# مستلاماتكم المستكسر والمستلم تكاسيرها

#### Prima sessione: La ricchezza delle lotte per il diritto alla casa in Europa

- · lo sviluppo del servizio pubblico dell'alloggio, le privatizzazioni e le demolizioni
	- · la sicurezza abitativa e gli sfratti: la Campagna sfratti Zero
	- · il diritto alla casa e le discriminazioni razziali, sociali e di genere

## Seconda sessione: Sviluppo di una mobilitazione europea per il diritto alla casa in Europa di uno spazio comune europeo di organizzazioni sociali e movimenti urbani

- La proposta delle Marce europee per il diritto alla casa e contro l'esclusione sociale
- · La proposta del Sistema di allerta continentale contro gli sfratti e le violazioni del diritto alla casa. · Verso l'Assemblea europea degli abitanti

## Tnterventi:

- Cesare Ottolini, coordinator International Alliance of Inhabitants
- Mehmet Leylek and Ali Dogan, Popular coordination against house demolition, Turkey
- Richard Lee, Local Social Forums, UK network
- Evgueny Kozlov, Soviets Co-ordination Union, St-Peterburg, Russian Federation
- Vincenzo Simoni, general secretary Unione Inquilini, Italy
- Simona Panzino, Action, Italy
- Imre Gajda, co-president Foundation Source of Life for the Defense of the Youngs, Hungary
- · Michel Mittenaere, Confédération National du Logement, France
- · Nacho Murgui, Federación Regional de Asociaciones de Vecinos de Madrid, Spain
- · Denis Uvier, Solidarités Nouvelles, Belgium
- Eleni Portaliou, Women for Another Europe, Greece
- · José Garcia Cebrian, Gerencia de Urbanismo del Ayuntamiento de Sevilla, Spain
- Paolo Gangemi, National Department for Housing Policies PRC, Italy

Organizzatori: International Alliance of Inhabitants; Droit au Logement, France; Popular coordination against house demolition, Istanbul, Turkey; Local Social Forums, UK; Women for Another Europe, Greece; Soviets Co-ordination Union, Russian Federation.

Lingue: inglese, francese, greco, spagnolo, turco, ungherese.

Info: Cesare Ottolini - info@habitants.org - ph. (+30) 210-4284580 International Alliance of Inhabitants - WWW.habitants.org